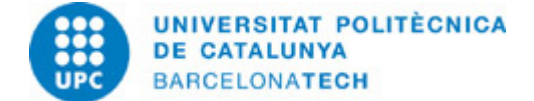

# **Guía docente 230696 - MLAB - Matlab: Fundamentos y/o Aplicaciones**

**Última modificación:** 25/05/2023

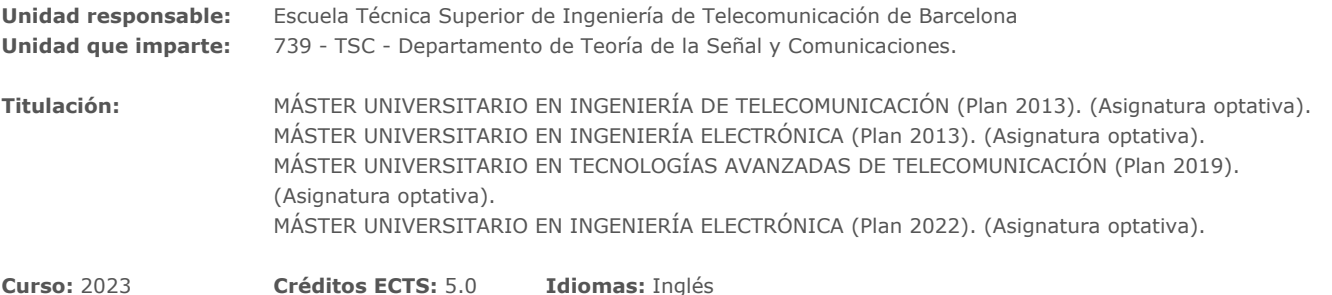

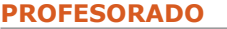

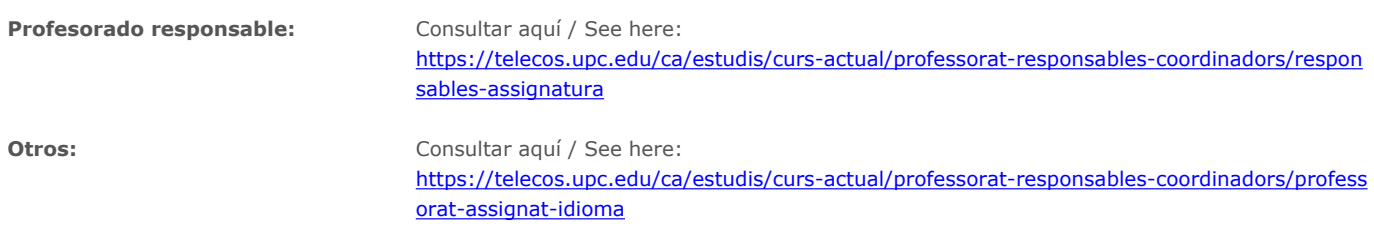

## **CAPACIDADES PREVIAS**

Algebra Lineal, Procesado de Señal

## **REQUISITOS**

No hay

## **METODOLOGÍAS DOCENTES**

Apuntes disponibles y colección de ejercicios disponibles en el Campus Virtual. Se usa un Fórum para aportar preguntas y respuestas en el campus virtual. Las soluciones de los ejercicios propuestos también están disponibles. En la primera parte del curso los estudiantes resuelven un conjunto de ejercicios de entrenamiento. En la segunda parte del curso el estudiante desarrolla y presenta un trabajo final.

## **OBJETIVOS DE APRENDIZAJE DE LA ASIGNATURA**

Parte I. Fundamentos.

Los objetivos son:

1. Presentar MATLAB y Simulink.

2. Para obtener los conocimientos básicos necesarios para trabajar con los dos paquetes con total autonomía.

Parte II. Aplicaciones.

Los objetivos son:

1. Para obtener una visión más clara de MATLAB y Simulink, mientras que la presentación y el desarrollo de aplicaciones más avanzadas, ...

2. Cada estudiante trabajará en un tema de su propio interés.

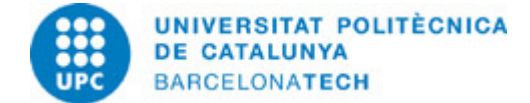

## **HORAS TOTALES DE DEDICACIÓN DEL ESTUDIANTADO**

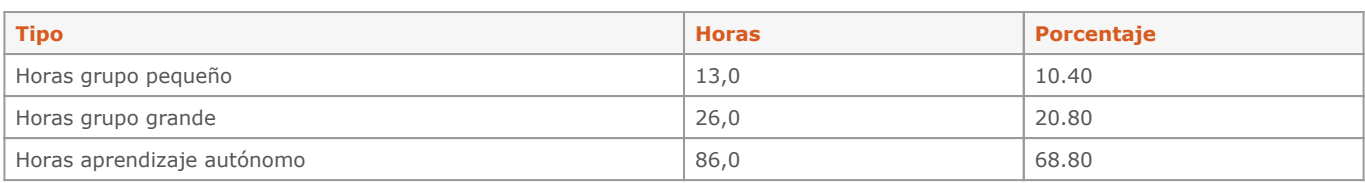

**Dedicación total:** 125 h

## **CONTENIDOS**

#### **(CAST) Unit 1. Fundamentos de Matlab**

**Descripción:** Fundamentos de Matlab

**Objetivos específicos:** Introducción general al software

**Actividades vinculadas:** Exercises 1

**Dedicación:** 11h 40m Actividades dirigidas: 3h 20m Aprendizaje autónomo: 8h 20m

## **(CAST) Unit 2. Gráficos con Matlab**

**Descripción:** Utilizar Matlab Graphics

**Actividades vinculadas:** Exercises 2

**Dedicación:** 11h 40m Actividades dirigidas: 3h 20m Aprendizaje autónomo: 8h 20m

## **(CAST) Unit 3. Programación por Ficheros-M**

**Descripción:** Programar M-files

**Objetivos específicos:** Aprender a generar funciones y giones

**Actividades vinculadas:** Ejercicios 3

**Dedicación:** 11h 40m Actividades dirigidas: 3h 20m Aprendizaje autónomo: 8h 20m

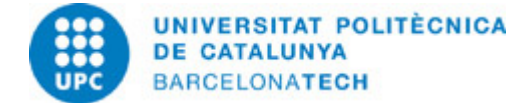

#### **(CAST) Unit 4. Interfaz Gráfica de Usuario**

**Descripción:** Aprender a utilizar GUIs

**Objetivos específicos:** Generar GUIs con Matlab

**Actividades vinculadas:** Ejercicios 4

**Dedicación:** 11h 40m Actividades dirigidas: 3h 20m Aprendizaje autónomo: 8h 20m

#### **(CAST) Unit 5. Simulink**

**Descripción:** Introducir Simulink y Stateflow

**Objetivos específicos:** Simular sistemas con Simulink

**Actividades vinculadas:** Ejercicios 5

**Dedicación:** 11h 40m Actividades dirigidas: 3h 20m Aprendizaje autónomo: 8h 20m

#### **(CAST) Unidad 6. Primeros Proyectos con ARDUINO, RASPBERRY PI, FPGA**

#### **Descripción:**

Proyectos de laboratorio basados ??en SIMULINK y/o de MATLAB con Arduino, frambuesa y FPGAs

**Objetivos específicos:** Aprender los fundamentos de la programación con SIMULINK / MATLAB y Hardware-in-the-loop

**Actividades vinculadas:** Prácticas en el Laboratorio de la asignatura utilizando ARDUINO, RASPBERRY y/o FPGAs

**Dedicación:** 10h Grupo mediano/Prácticas: 4h Grupo pequeño/Laboratorio: 6h

#### **(CAST) Unidad 7. Proyectos avanzados con ARDUINO, RASPBERRY PI, FPGA**

#### **Descripción:**

Desarrollo de tus propios proyectos de laboratorio basado en SIMULINK y/o MATLAB con ARDUINO, RASPBERRY y FPGAs

**Dedicación:** 14h Grupo pequeño/Laboratorio: 6h Aprendizaje autónomo: 8h

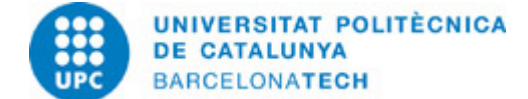

## **ACTIVIDADES**

**Pràcticas guiadas en el Laboratori con exemples de projectes basats en SIMULINK y/o MATLAB amb ARDUINO, RASPBERRY y FPGAs**

#### **Descripción:**

Proyectos de laboratorio basados ??en SIMULINK y/o de MATLAB con Arduino, frambuesa y FPGAs

#### **Objetivos específicos:**

Aprender lo básico de la programación de Hardware con SIMULINK y/o MATLAB

**Material:** ARDUINO, RASPBERRY y FPGAs

**Entregable:** Informe de la práctica

**Dedicación:** 10h Grupo mediano/Prácticas: 4h Grupo pequeño/Laboratorio: 6h

#### **Desarrollo de un Trabajo Final**

#### **Descripción:**

Desarrollo de tus propios proyectos de laboratorio basado en SIMULINK y/o MATLAB con ARDUINO, RASPBERRY y FPGAs

**Entregable:** Informe del Trabajo Video del resultado

**Dedicación:** 14h Grupo pequeño/Laboratorio: 6h Aprendizaje autónomo: 8h

## **SISTEMA DE CALIFICACIÓN**

Prácticas 30% Trabajo final 70%

## **NORMAS PARA LA REALIZACIÓN DE LAS PRUEBAS.**

Trabajo final consiste en

(1) Un documento que contenga:

(1.1) Una breve introducción teórica sobre el tema elegido (esto puede ser cualquier relación con su tesis, su trabajo, u otros intereses), y

(1.2) dos ejercicios resueltos sobre el tema elegido, así como los pasos para la resolución y código MATLAB.

(2) El conjunto de archivos de MATLAB (\*.m, \*.mdl, ...) de la solución de los dos ejercicios propuestos.

(Varios trabajos finales de los cursos anteriores estarán disponibles en el campus virtual con el fin de mostrar la extensión y dificultad requerido)

## **BIBLIOGRAFÍA**

#### **Básica:**

- Dormido, S. I, II, III Congreso de usuarios de MATLAB. Madrid: UNED, 1995.

- Mathworks. Matlab toolboxes. Mathworks,